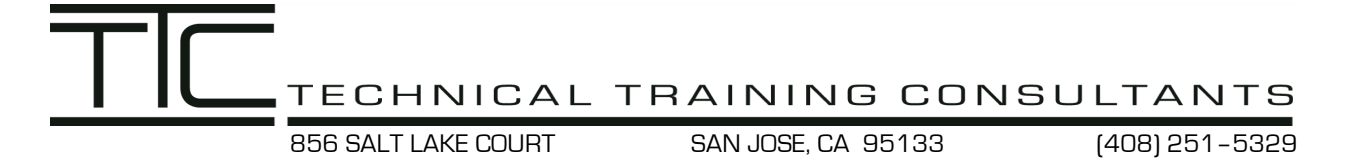

# **Tolerance Stack-Up Analysis**

## **Main Rules**

- 1. Start at the bottom and work up, or start at the left and work to the right.
- 2. Always take the shortest route.
- 3. Stay on one part until all tolerances are exhausted.

#### **Step 1**

**Identify the requirement that is to be analyzed.**

#### **Step 2**

#### **Identify all dimensions and tolerances that contribute to the gap.**

#### **Step 3**

**Assign each dimension a positive or negative value:**

- **Up is positive Down is negative**
- **Right is positive Left is negative**

#### **Step 4**

**Only one set of mating features creates the worst-case gap.**

#### **Step 5**

**The analyst must deduce which geometric tolerance, location or orientation if either, contributes to the gap.**

#### **Step 6**

**If your assumptions are wrong, your answer is wrong.**

## **Calculate the Minimum Gap of the assembly below.**

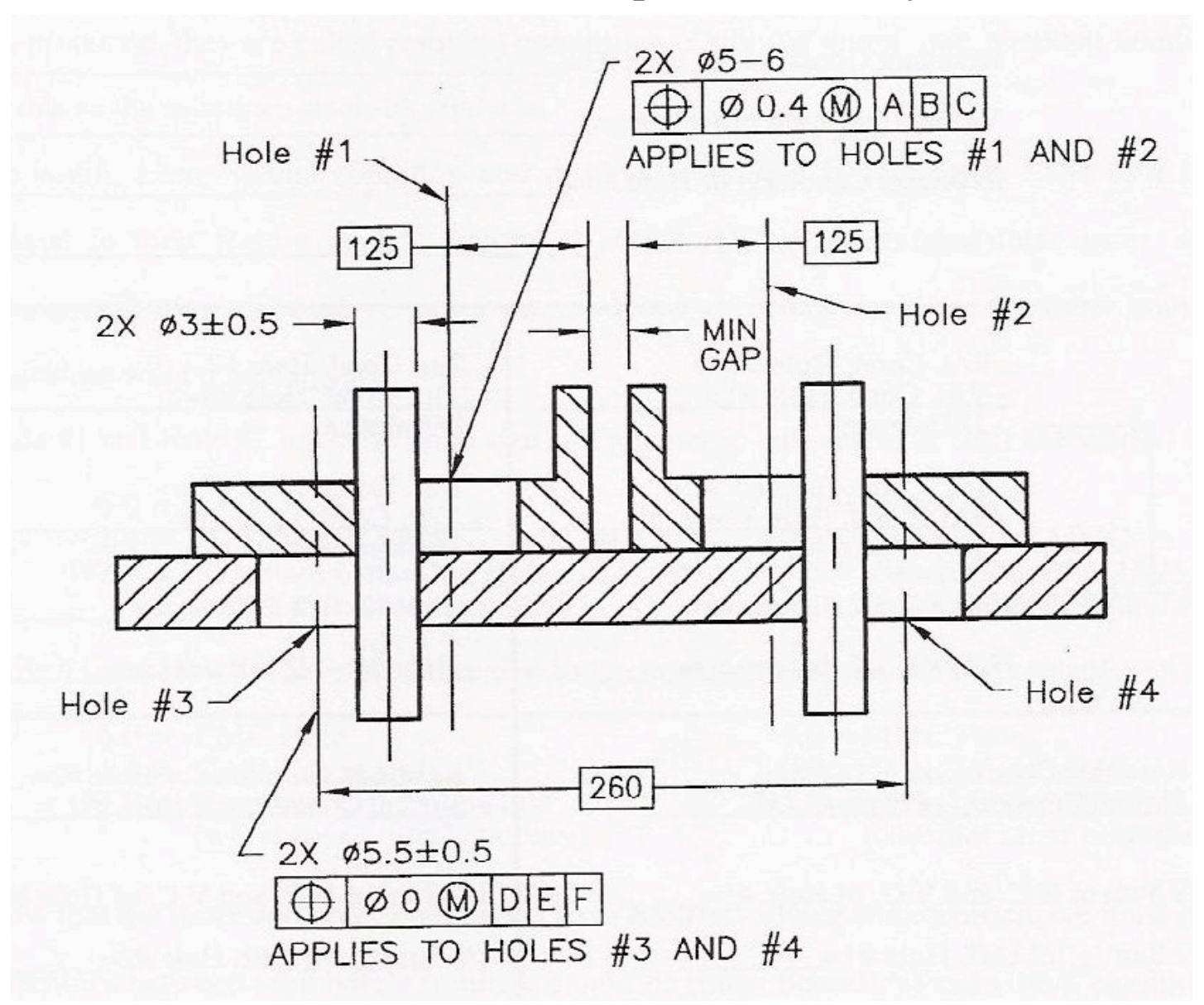

## **Convert Hole Sizes and Locations to ± Tolerances**

Features with a geometric tolerance are converted to  $\pm$  tolerances by adding and subtracting the resultant and virtual conditions and dividing the sum and difference by two.

## **Hole numbers 1 & 2**

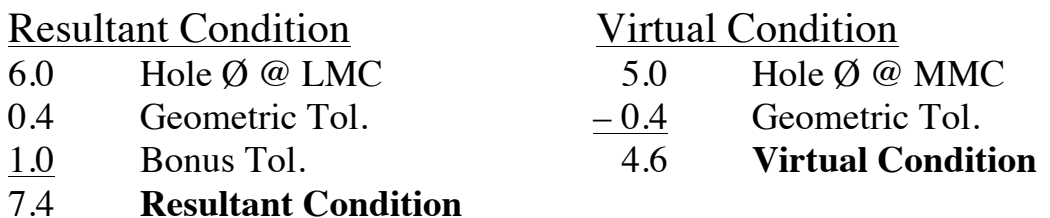

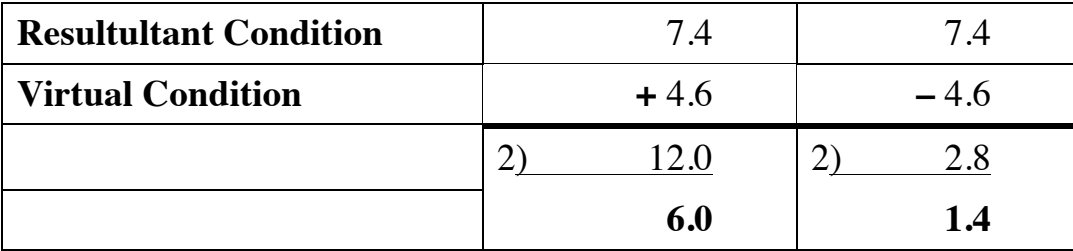

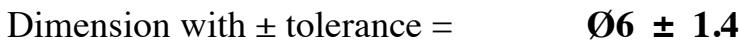

Dimension with  $\pm$  tolerance  $/2 =$  **R3**  $\pm$  **0.7** 

### **Hole numbers 3 & 4**

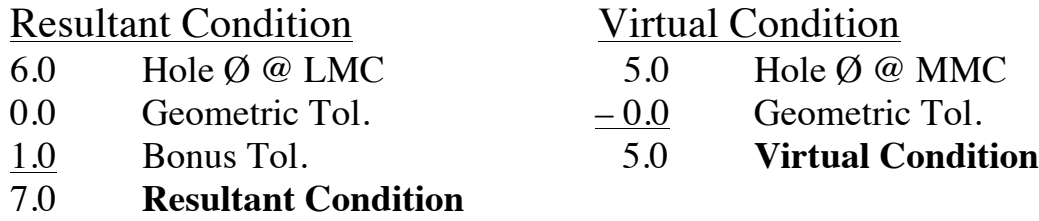

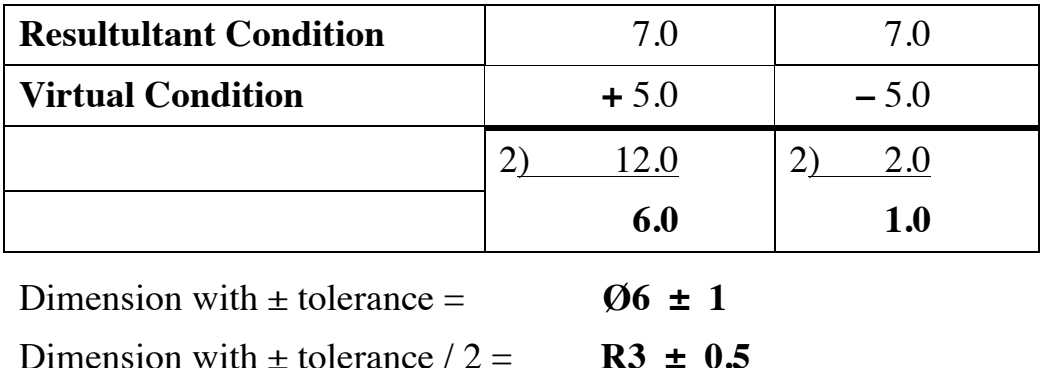

## **Draw the Loop Analysis Diagram**

Perhaps the most difficult aspect of tolerance analysis is drawing the appropriate loop diagram.

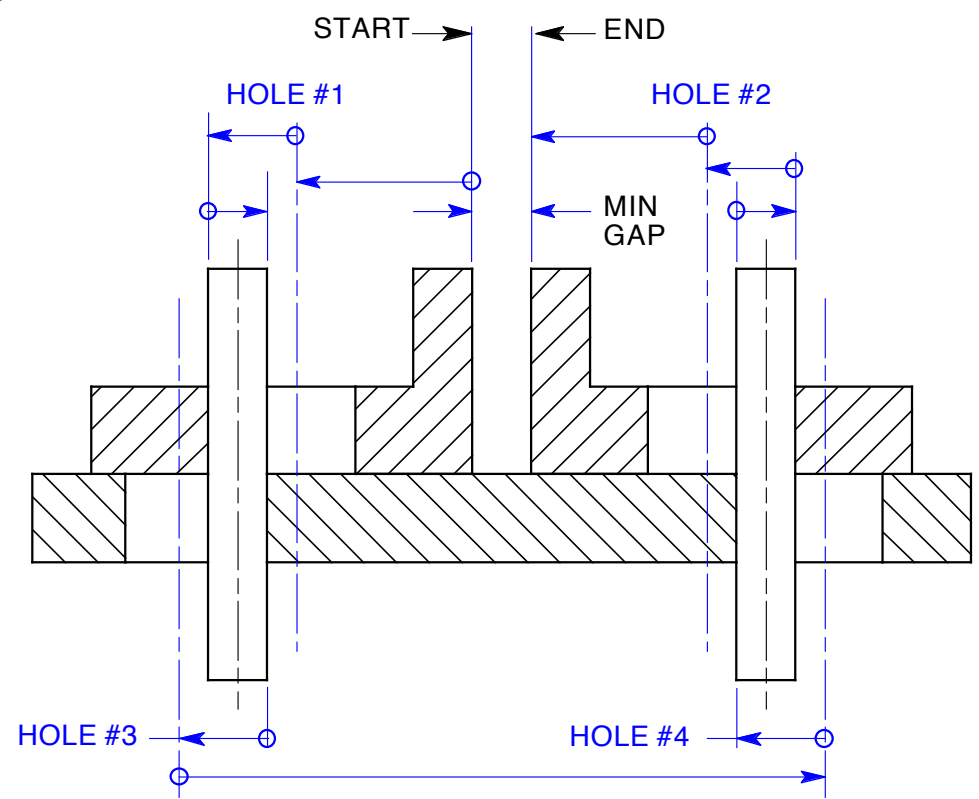

## **Add Dimensions and Tolerances to the Loop Analysis Diagram**

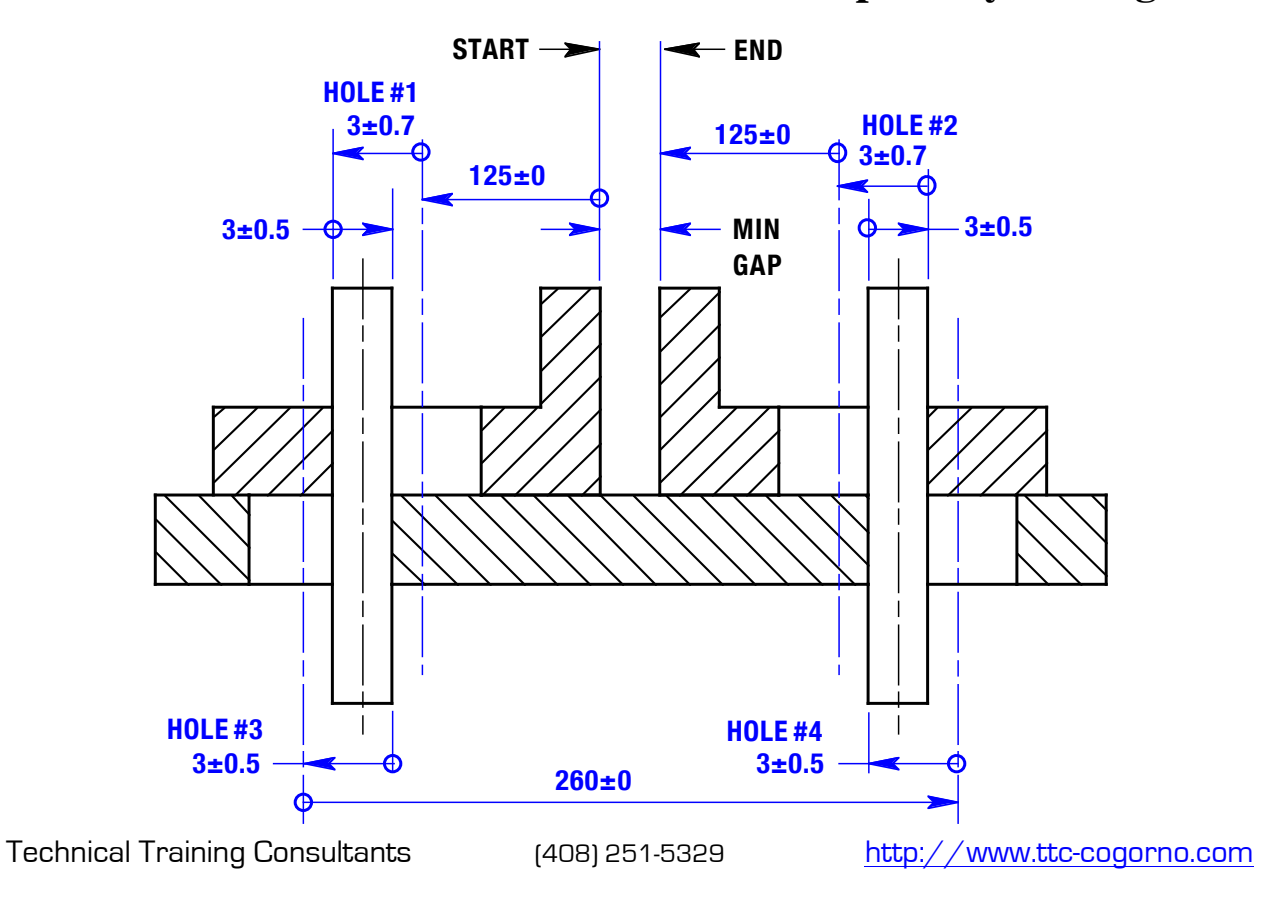

## **Add the Vectors and Calculate the Minimum Gap**

Add the negative vectors, the arrows pointing to the left, and positive vectors, the arrows pointing to the right, find the difference between the sums of the positive and negative vectors, and subtract the sum of the  $\pm$  tolerances.

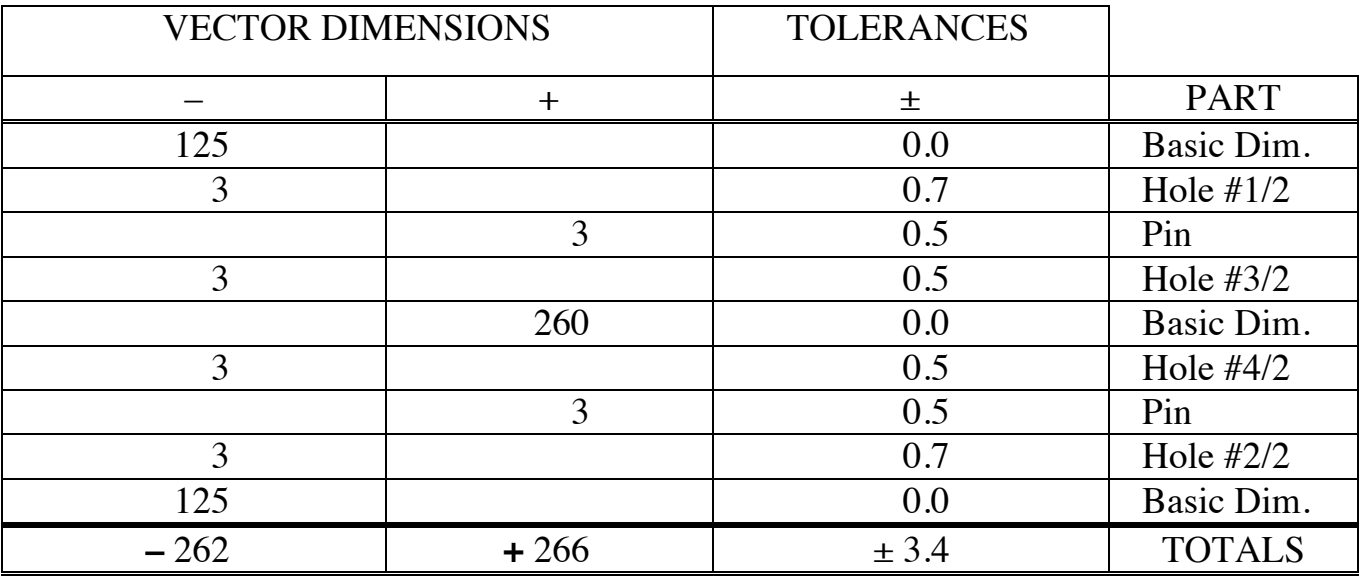

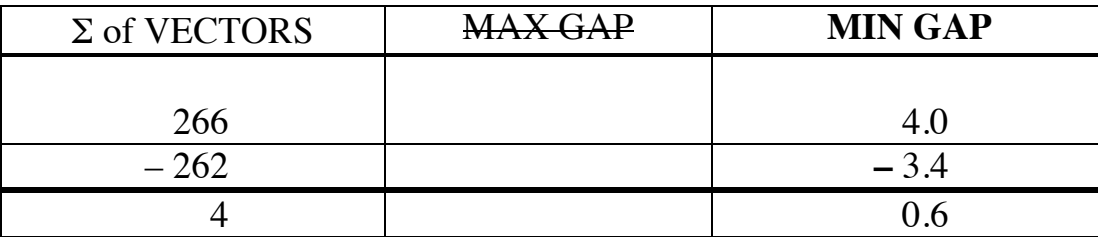

## **The steps required to calculate the minimum gap on the above assembly**

- 1. Position the assembly to achieve the minimum gap.
- 2. Convert the geometric tolerances to equal bilateral plus and minus tolerances.
- 3. Draw the loop diagram.
- 4. Algebraically add the vectors.
- 5. Subtract the sum of all equal bilateral plus and minus tolerances from the algebraic sum of the vectors.